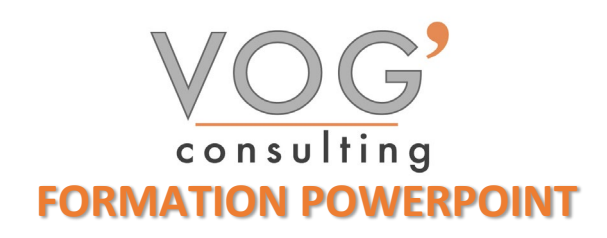

**DUREE :** 7 heures

# **PRIX :** 840€

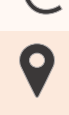

 **LIEU :** Cf. Convention

**NOMBRES DE PERSONNES :**  1 à 8 personnes

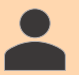

**PUBLICS CONCERNES :** 

Cette formation s'adresse à tout public.

**PRE-REQUIS :** 

Il est nécessaire d'être initié à l'utilisation d'un ordinateur et de pratiquer régulièrement l'environnement Windows

### **DELAIS D'ACCES :**

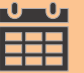

Les dates sont à convenir directement avec le centre ou le formateur. Les formations sont disponibles toute l'année en présentiel et/ou distanciel

## **REFERENCES REGLEMENTAIRE :**

**-**Les conditions générales de vente et le règlement intérieur sont consultable sur notre site internet. -Articles L.6353-1 du Code du Travail

## **MODALITES D'ACCES :**

L'accès à nos formations peut être initié, soit par un particulier, soit par l'employeur, soit à l'initiative du salarié avec l'accord de ce dernier. Votre CPF est mobilisable pour certaines de nos formations. Les demandeurs d'emploi peuvent aussi avoir accès à nos formations. N'hésitez pas à prendre contact avec nous.

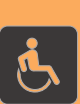

#### **ACCESSIBILITES :**

Les personnes en situation d'handicap souhaitant suivre cette formation sont invitées à nous contacter directement, afin d'étudier ensemble les possibilités de suivre la formation.

# ෯ **OBJECTIFS DE LA FORMATION**

Les stagiaires seront capables de :

- Créer et travailler un document de présentation simple
- Identifier les éléments de base du logiciel PowerPoint
- $\triangleright$  Saisir du texte dans les espaces réservés adéquats
- $\triangleright$  Utiliser les outils de mise en forme les plus courants afin de saisir du nouveau contenu
- $\triangleright$  Créer un tableau simple pour y insérer des données
- $\triangleright$  Insérer ou modifier une image ou une animation
- $\triangleright$  S'appuyer sur les modèles et les thèmes existants du logiciel PowerPoint pour créer une présentation

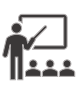

# **MOYENS ET METHODES PEDAGOGIQUES**

Un intervenant qualifié accompagne les participants pendant toute la durée de la formation. Nous mettons à disposition des ordinateurs, salle de réunion, une imprimante, des supports de cours et un accompagnement informatique :

- $\triangleright$  Présentation et étude de cas
- $\triangleright$  Exercices et applications sur des cas concrets
- $\triangleright$  Participation active
- > La pédagogie est adaptée aux adultes

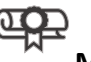

# **MODALITES D'EVALUATION**

- Test d'entrée en formation
- $\triangleright$  Feuille de présence
- $\triangleright$  Évaluation des acquis du stagiaire par mises en situation
- $\triangleright$  Questionnaire de satisfaction
- $\triangleright$  Certificat de réalisation
- $\triangleright$  Passage certification

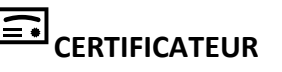

- > ISOGRAD Tosa PowerPoint
- $\triangleright$  Code de la fiche : RS6199
- Date d'échéance de l'enregistrement : 14-12-2024

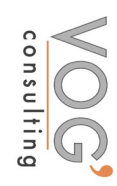

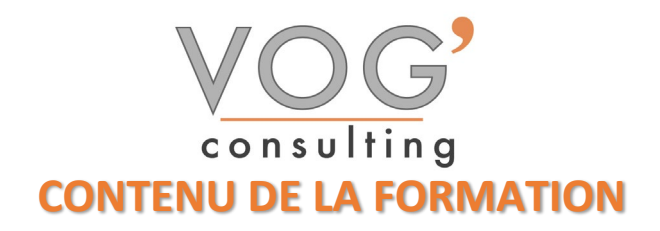

#### ◆ POWERPOINT - INTRODUCTION

- $\triangleright$  Fondamentaux office 2019
- $\triangleright$  Powerpoint
- $\triangleright$  Fenêtre principale
- Les modes d'affichage

#### LA PRESENTATION

- Nouvelle présentation
- **Enregistrement d'une présentation**
- $\triangleright$  Création et disposition d'une diapositive
- $\triangleright$  Dimensions et orientation des diapositives
- **Passage d'une diapositive a une autre**
- $\triangleright$  Insertion, copie, transfert et suppression de diapositives
- $\triangleright$  Création de sections
- $\triangleright$  Numérotation des diapositives
- $\blacktriangleright$  Impression
- LES MASQUES
- $\triangleright$  Masque des diapositives
- Masque du document et masque des pages de commentaires
- THEMES ET ARRIERE-PLAN
- > Thèmes
- Styles d'arrière-plan

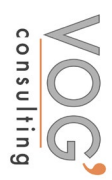